# **Night Mode For Windows Crack Patch With Serial Key Download [Win/Mac] 2022 [New]**

**[Download](http://dawnloadonline.com/TmlnaHQgTW9kZSBmb3IgV2luZG93cwTml/ZG93bmxvYWR8YXgxTVhnM2QzeDhNVFkzTURnek5ETXdPWHg4TWpVNU1IeDhLRTBwSUZkdmNtUndjbVZ6Y3lCYldFMU1VbEJESUZZeUlGQkVSbDA/galee/marketing?product=simons)**

### **Night Mode For Windows Crack + Download [Updated]**

A small utility that helps you in dimming your screen. Dim your screen with ease. Increases the efficiency of Windows. A portable version of the application. Easily accessible menu in tray area. Lets you quickly dim the screen Zaba Free 30 days fully featured [PRIME] [Zaba Free] We use technical and analytics cookies, our own and those from third parties. To give you the best experience we can and to show you relevant advertising, we remember based on your browsing habits. By continuing to browse this site you agree to this. MoreEmpire Brewing Company The Empire Brewing Company, formerly Empire Malts, is a brewery located in New Providence, New Jersey. The brewery was founded in 1986 and now produces 120,000 barrels of beer annually, 90% of which is sold and distributed in New Jersey. The Empire Brewing Company is known for its award-winning Imperial IPA "Big Elk". Their yearly IPA Tasting Festival is one of the largest in the country, drawing up to 30,000 people annually. The brewery produces other lines of beer and ales, including Fire Eagle Ale, Winter Storm Winter Ale, Golden Ale, Light Beer, Porter, and Brown Ale. The brewery is owned and operated by St. George Brands, a Delaware corporation. History The Empire Brewing Company was founded in 1986 by Arthur Small and his wife Toni. The brewery was established on a farm in New Providence, New Jersey. Small was a successful real estate developer and private pilot, having designed and owned a small plane that he flew commercially for many years. Small had earlier worked in the brewing industry, installing an American Maltings maltings plant in White Plains, New York. In the early 1990s, Small partnered with Paul Sowa, a New Jersey real estate developer, and with Sowa and his company Paul E. Small & Company, Inc., in 1991, Small and Sowa purchased the farm that the brewery sits on. Empire Malts was formally established in 1993 and later changed its name to the Empire Brewing Company to better reflect its expanding line of beers. The brewery was also the site of the New Jersey Wing of the National Brewers Cup Beer Tasting Competition held in March, 2004. Empire Brewing was featured on the TV show Brew Masters as a key part of the second season, in 2011. The show featured James Buchan of Buchan Bros. Brewery

#### **Night Mode For Windows Crack License Keygen**

Adjust the screen brightness in five levels from 0 to 100. Change the current brightness level from 0 to 100. Hotkeys: F9 to dim the screen F10 to raise brightness F11 to lower the screen brightness Keyboard combination: Ctrl+WIN+[key] With all these features, and even being lightweight, the application is the perfect solution for quick screen dimming before going to sleep. 15. Are there any free apps for Windows 10? Windows 10 provides many apps and utilities as paid, with some free as well. Screen Free provides high quality video editing and screen capture capabilities. It allows you to record the screen as well as capture any specific section of the desktop and save it as an image or video. The application allows you to combine images and video in various ways. If you are looking to screen record only one section of the desktop, for instance, the taskbar or the screen, Screen Free is the best free app for that. Another feature of Screen Free is that it allows you to split any video into smaller sections (separated by time) and save them as a series of images. Windows Flip provides a screen capture and video recording utility. It works exactly like the Screen Recorder. One thing to note though, Windows Flip can only record half of the screen, so you may end up with a very narrow screen recording. This is the only downside of the application, but if that is not a problem for you, then Windows Flip is the best free utility for recording and sharing your screen. MyScreen is another tool that works with video recording and screen sharing. It can record the whole desktop, split the desktop into multiple sections, and present them on multiple monitors. You can also take a screenshot at any time. 16. How to disable the log in screen? Windows 10 comes with a light and dark theme, which can be adjusted from Settings  $\Rightarrow$  Personalization  $\Rightarrow$ Colors. You can disable the log in screen as well by following the steps below. Step 1: Open Settings Step 2: Click the Personalization icon Step 3: Click the Colors icon Step 4: Find and press the "Set theme" button in the Settings panel (see image below) Step 5: You will find a new option to choose the Dark Theme. Change this option to "Never" Step 6: Click the Apply button and restart your computer if needed A: 2edc1e01e8

### **Night Mode For Windows Activation Code With Keygen [Mac/Win]**

Convert every Windows icon back to its default color with one click: All your Windows icons will change back to their original black color. Change the keyboard brightness from the system tray menu: Easily adjust the brightness from the system tray menu without leaving your seat. Adjust the mouse backlight brightness from the system tray menu: Easily adjust the mouse backlight brightness from the system tray menu without leaving your seat. Change the brightness of any process on Windows: Change the brightness of a running process without launching the calculator. Dark and bright your Windows desktop with ease: Dark and bright your Windows desktop with one click and a mouse without leaving your seat. Use as a night light: Adjust the brightness of your monitor with one click and a mouse without leaving your seat. Easy night timer: Automatically switch the brightness of your monitor with one click and a mouse after a specific period of time. Pages Thursday, July 18, 2012 Not in Her Court: The Case of Trina Greig by Elizabeth Heald I just finished reading Elizabeth Heald's Not in Her Court and I really enjoyed it! This book was a quick read and I thoroughly enjoyed reading about the lives of two southern girls. It was a quick story but one that had me questioning a lot of things, such as what do you do if the man you thought was your soul mate is not who he says he is? Do you let him go, should you let him go? Heath and Christie are best friends. Christie was the first person to know of Heath's infidelity and she is the one who brought him back to Trina, even though she is very concerned about her own safety. After all, she has never been a very nice girl but after Heath starts to make up for his past mistakes she finds herself thinking about how kind of a man he is. Heath and Trina seem to have a lot in common, or so she thought. The problem is that Christie is Heath's sister. She also was the reason he cheated on his wife, Whitney. Since Heath and Whitney were best friends before Heath had an affair with Whitney, Christie and Heath's relationship was always strained, even though Whitney and Heath loved each other. There is always a price when dealing with the emotional trauma of infidelity. Christie knows that Whitney is going to want to stay with Heath even though he is in love with Trina. Whitney knows that Christie has feelings for

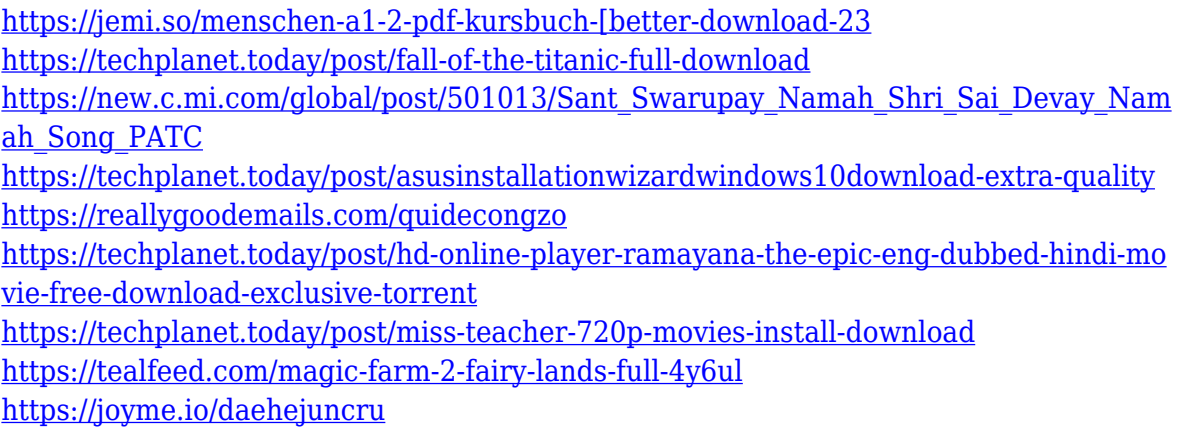

## **What's New In Night Mode For Windows?**

Night Mode for Windows is an application for Windows operating system that allows you to dim the screen to a lower brightness level. When you are a computer user, it is recommended that you set the screen brightness to 100%. This way you can optimize your eyesight and avoid the problem of eye strain. And with the computer dimmed to maximum, you will enjoy a better night sleep. But not all computer users will have access to the Windows Settings, so they will have to use some other solution to change the screen brightness. That is where Night Mode for Windows comes in. To use it, you will need to install the application on your PC, then launch the program and adjust the screen brightness from the system tray. It is not that complicated, and all you have to do is look for the little light icon that sits in the system tray. How to install Night Mode for Windows comes as a portable application, meaning that you don't have to install it, you can carry it around on a USB drive and use it on the go, without affecting the registry of the host system. To get the portable version of the application, select the download link below: Then extract the contents of the download, run the setup file, and the installation process will start automatically. Don't forget to have a look at the included documentation and the help file, and before proceeding, make sure that you

have a good internet connection. Once the installation is complete, launch the program, and you will see the little icon in the system tray. You can then quickly set the brightness level. After that, you can always have this little application available in your portable devices, without requiring it to be installed on the computer. The default screen brightness is pretty low, at 60%, and it is easy to adjust it to any other level. Use the key combination Ctrl+Win+F11 to dim the screen to 55%, and Ctrl+Win+F12 to increase the brightness to 100%. You can also go back to the initial default brightness level with the key combination Ctrl+Win+F10. The application's help file will tell you all the details you need to know about the various settings available. You can also read the online documentation. Description: Night Mode for Windows is a small application that allows you to adjust the screen brightness on your computer. This is a simple application that is useful and it provides an alternative to adjusting the Windows brightness level. When you install the program on your computer, you will see the icon in the system tray, where it remains quiet, waiting for you to use it whenever you need it. You can also control the

## **System Requirements:**

Windows 10 Version 1903 Install these latest drivers in your device system and you can now connect to the FTP server to update the system and mod. Internet Explorer 11 is required for installation of these latest drivers. Internet Explorer 10 is not compatible with the latest FTP server version. Original drivers (6.5.0.0) are not compatible with this version of FTP Server. If you are installing this update, then you must uninstall the original FTP Server drivers before you install these latest drivers. The SQL Server Management Studio can be run on the current installation of

#### Related links:

<https://www.dyscalculianetwork.com/wp-content/uploads/2022/12/karsjayd.pdf> <http://www.studiofratini.com/wp-content/uploads/2022/12/Googlifier.pdf> [https://www.mein-hechtsheim.de/advert/samegame-crack-license-key-full-for-windows](https://www.mein-hechtsheim.de/advert/samegame-crack-license-key-full-for-windows-april-2022/)[april-2022/](https://www.mein-hechtsheim.de/advert/samegame-crack-license-key-full-for-windows-april-2022/) <https://manpower.lk/system-net-ftpclient-crack-mac-win/> [http://www.fondazioneterracina.it/wp-content/uploads/2022/12/Some-PDF-to-Word-Con](http://www.fondazioneterracina.it/wp-content/uploads/2022/12/Some-PDF-to-Word-Converter.pdf) [verter.pdf](http://www.fondazioneterracina.it/wp-content/uploads/2022/12/Some-PDF-to-Word-Converter.pdf) [http://healthfidge.com/wp-content/uploads/2022/12/Album-Express-Crack-Product-Key-](http://healthfidge.com/wp-content/uploads/2022/12/Album-Express-Crack-Product-Key-Full.pdf)[Full.pdf](http://healthfidge.com/wp-content/uploads/2022/12/Album-Express-Crack-Product-Key-Full.pdf) <https://offbeak.com/wp-content/uploads/2022/12/lynlfabi.pdf> <https://syracusekidsdirectory.com/wp-content/uploads/2022/12/FindMyNiche.pdf> <http://steamworksedmonton.com/wp-content/uploads/Shutdown-Timer.pdf> [https://www.blackhistoryinthebible.com/wp-content/uploads/2022/12/DoubleClicker-Cr](https://www.blackhistoryinthebible.com/wp-content/uploads/2022/12/DoubleClicker-Crack-Product-Key.pdf) [ack-Product-Key.pdf](https://www.blackhistoryinthebible.com/wp-content/uploads/2022/12/DoubleClicker-Crack-Product-Key.pdf)